## Download adobe acrobat professional windows 7

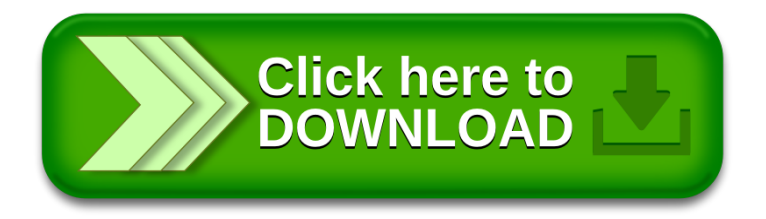